#### Réf : ET\_DEV\_8ANG

# Angular 8

### Développement Front End d'applications web

#### **Objectif**

Cette e-formation s'adresse à tout développeur JavaScript qui souhaite utiliser le framework Front End Angular 8 pour développer des applications web.

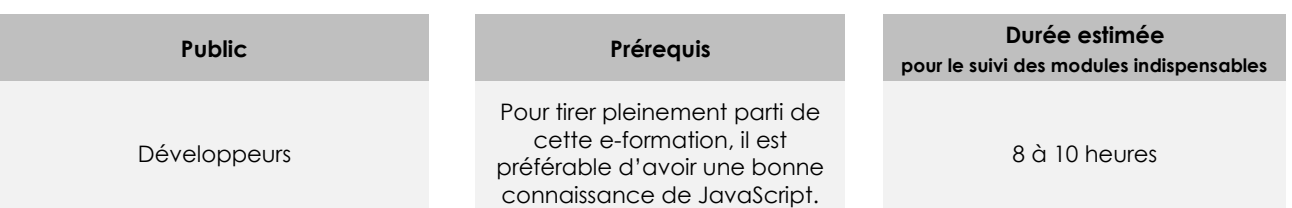

# Contenu pédagogique

#### **Les modules indispensables**

Angular - Développez vos applications web avec le framework JavaScript de Google (2e édition)

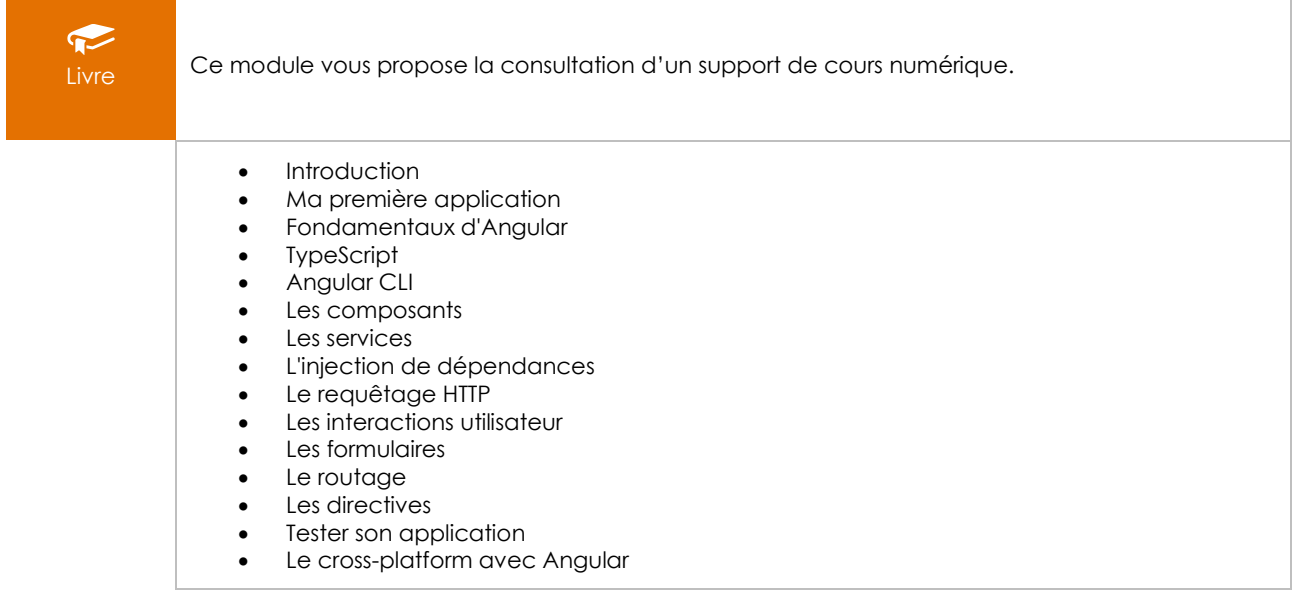

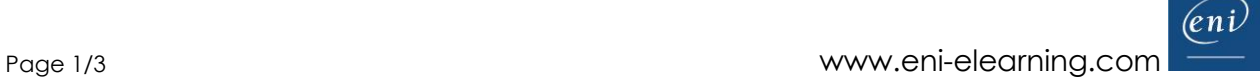

#### Angular 8 - Développez des applications web Front End avec **JavaScript**

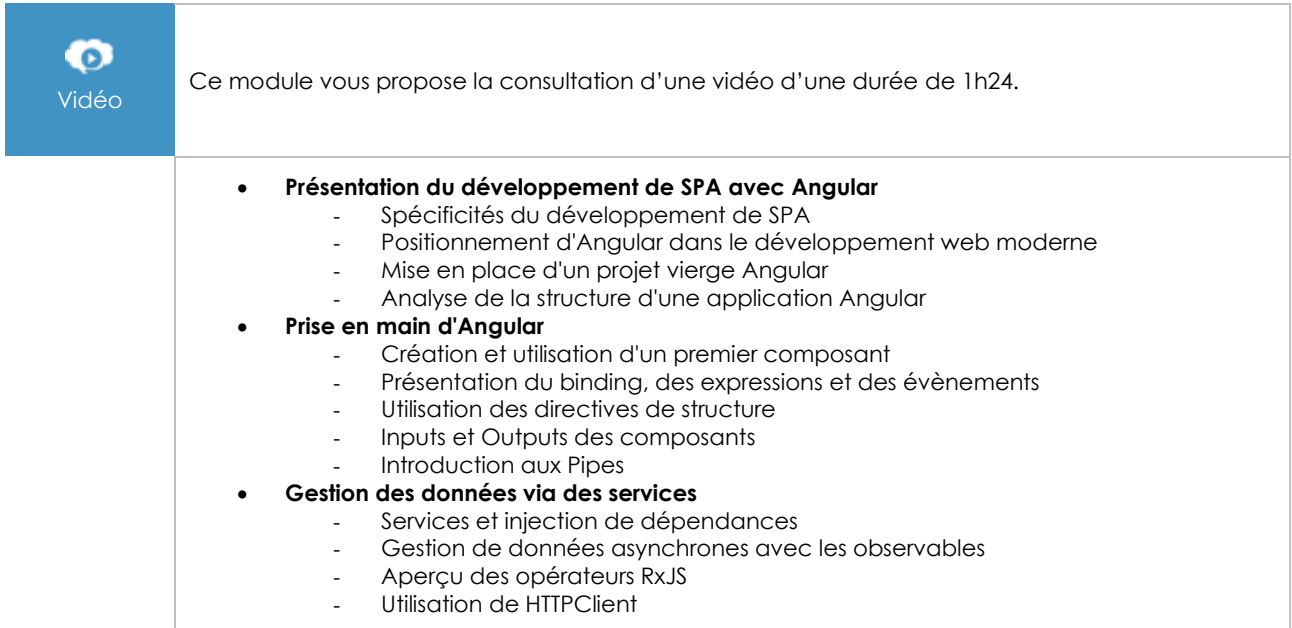

### Le routing avec Angular 8 - Gérez la navigation de vos applications web

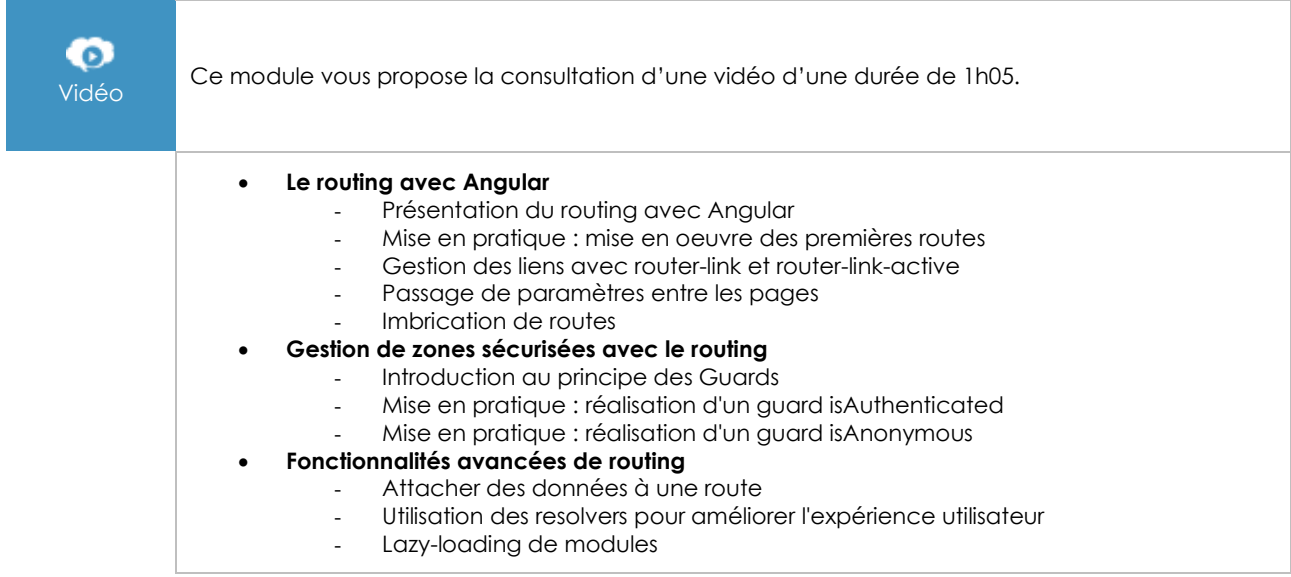

## **Le module en complément**

#### Apprendre à développer avec JavaScript (3e édition)

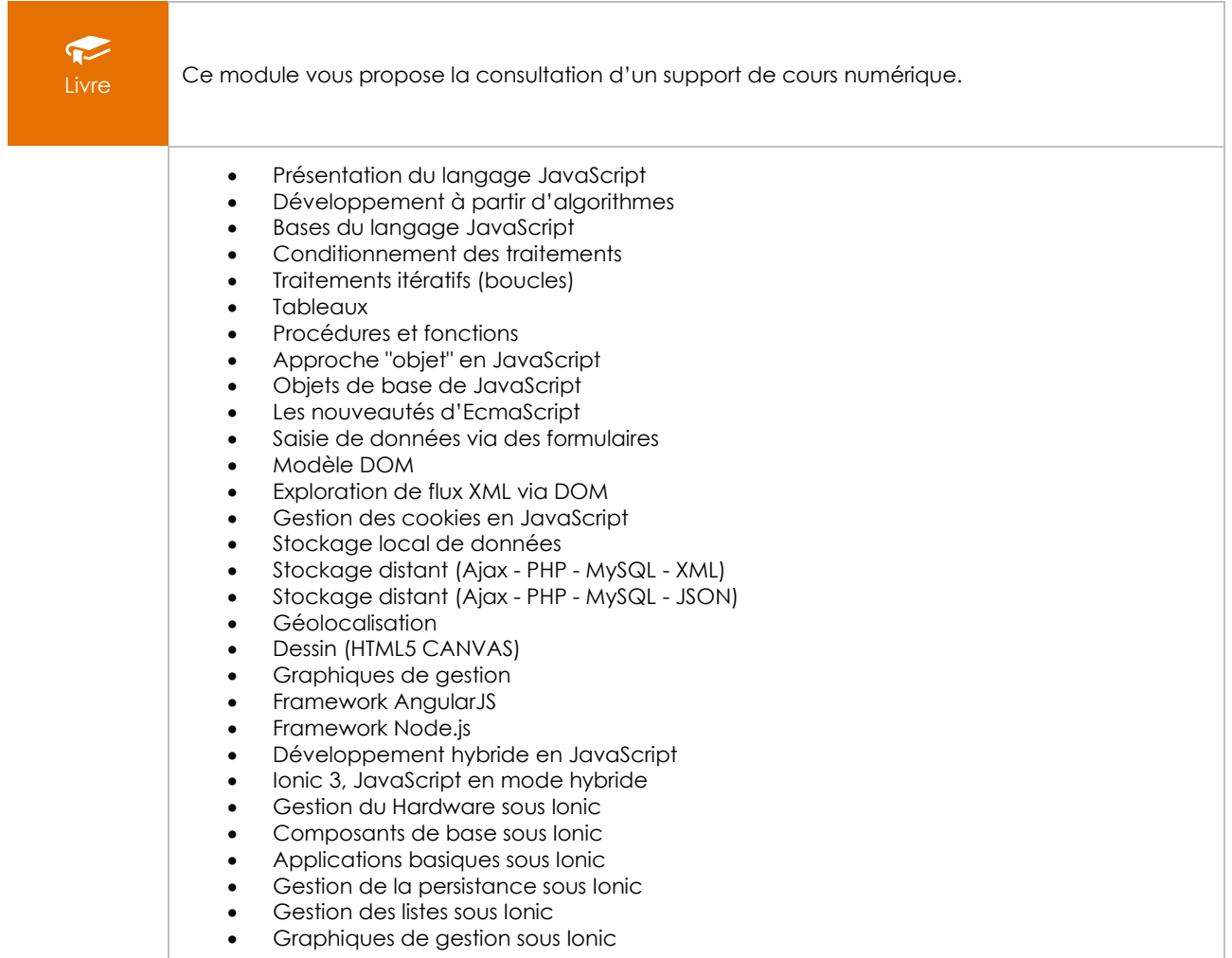